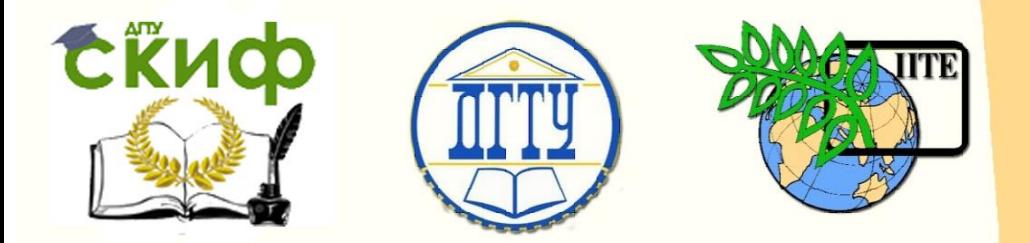

ДОНСКОЙ ГОСУДАРСТВЕННЫЙ ТЕХНИЧЕСКИЙ УНИВЕРСИТЕТ УПРАВЛЕНИЕ ЦИФРОВЫХ ОБРАЗОВАТЕЛЬНЫХ ТЕХНОЛОГИЙ

Кафедра «Маркетинг и инженерная экономика»

# **Практикум** по дисциплине

# **«Информационные системы в экономике»**

Авторы Федосенко А. А.

Ростов-на-Дону, 2020

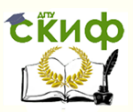

## **Аннотация**

Методические указания для подготовки к практическим занятиям по дисциплине «Информационные системы в экономике» предназначены для студентов всех форм обучения направлений 38.03.01 «Экономика»: ОПОП «Экономика предприятий и организаций», ОПОП «Бухгалтерский учет, анализ и аудит», ОПОП «Финансы и кредит».

# **Авторы**

к.э.н., доцент кафедры «Маркетинг и инженерная экономика» Федосенко А.А.

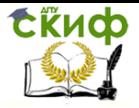

# **Оглавление**

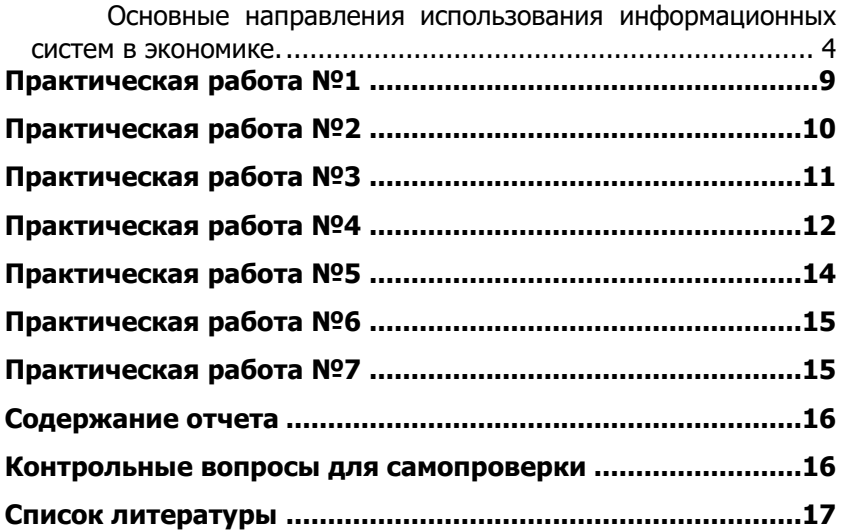

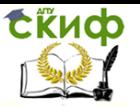

Особую роль при повышении уровня информатизации экономической процессов играют информационные системы. Под информационной системой (ИС) понимается система, предназначенная для хранения, обработки, поиска, распространения, передачи и предоставления информации.

## <span id="page-3-0"></span>Основные направления использования информационных систем в экономике.

1. Средства для обработки больших массивов неструктурированной информации - обеспечивают доступ и обработку информации поступающей из макроокружения предприятия, позволяют осуществлять доступ к удаленным базам данных, информационно - справочным и поисковым системам. С помощью таких средств можно проводить маркетинговые исследования или мониторинг изменений в действующем законодательстве.

2. Средства автоматизации бизнес-процессов предприятия позволяют работникам предприятия выполнять работу более качественно и эффективно. К этим средствам относятся средства обработки больших массивов, структурированных данных, такие, как базы данных и электронные архивы.

3. Средства автоматизации труда управленцев - дают возможность использовать наработанный мировой опыт, заложенный в информационные продукты для управления предприятием. Усложнение информационных процессов современного производства диктует необходимость определения условий, выполнение которых позволило бы повысить его эффективность.

Информационные технологии в сфере экономикиэто комплекс методов переработки разрозненных исходных данных в достоверную, оперативную информацию для принятия решений с помощью аппаратных и программных средств с целью достижения оптимальных рыночных параметров объекта управления

Цель управления формируется в рамках функции «планирование-прогнозирование», которая в системе функций управления предприятием является центральной. Планирование всегда связано с будущим, а модель является представлением ожидаемой реальности. Таким образом, представление возможных будущих стратегий может рассматриваться как моделирование будущего. Развитие моделирования идет по пути создания моделей, способных все более адекватно описывать реальность. Бурное развитие информационных технологий и вычислительной техники

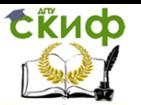

предоставляет широкие возможности в создании все более эффективных финансовых моделей.

Необходимость учета влияния множества динамически изменяемых во времени факторов ограничивает применение статистических методов, которые могут быть рекомендованы только для проведения грубых предварительных расчетов в целях ориентировочной оценки эффективности деятельности предприятия или проекта. Более эффективными, позволяющими вести расчёты с учетом множества указанных факторов, являются динамические методы, основанные на имитационном моделировании. Имитационная финансовая модель предприятия, построенная с помощью систем поддержки принимаемых решений (СППР), обеспечивает генерацию стандартных бухгалтерских процедур и отчетных финансовых документов как результат реализуемых во времени бизнес-операций.

Под бизнес-операциями понимаются конкретные действия, осуществляемые предприятием в процессе экономической деятельности, следствием которых являются изменения в объемах и направлениях движения потоков денежных средств. Эти модели отражают реальную деятельность предприятия через описание денежных потоков (поступлений и выплат) как событий, происходящих в различные периоды времени.

Принимая во внимание, что в процессе расчетов используются такие трудно прогнозируемые факторы, как показатели инфляции, планируемые объемы сбыта и многие другие, для разработки стратегического плана и анализа эффективности проекта применяется сценарный подход. Сценарный подход подразумевает проведение альтернативных расчетов с данными, соответствующими различным вариантам развития проекта. Использование имитационных финансовых моделей в процессе планирования и анализа эффективности деятельности предприятия или реализуемого инвестиционного проекта является очень сильным и действенным средством, позволяющим «проиграть» различные варианты стратегий и принять обоснованное управленческое решение, направленное на достижение целей предприятия.

Рассматриваемые СППР - предназначены для создания полной финансовой модели нового или действующего предприятия независимо от видов его деятельности и масштабов. Фактически, в этой модели имитируются все платежи, связанные с реализацией хозяйственных операций.

Основные группы задач, которые можно решать с помощью компьютерного инструментария для имитационного финансового

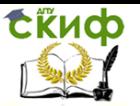

моделирования в экономике предприятий и организаций:

**Проектирование развития компании** (разработка плана развития, обоснование потребности в финансировании, оценка эффективности инвестиций; выбор оптимальной схемы финансирования, проектирование структуры капитала компании).

- **Оценка бизнеса.** Необходимо обосновать стоимость пакета акций предприятия, который предлагается инвестору. Если акции предприятия не котируются на рынке, определить его стоимость можно только аналитическими методами. Основой оценки является прогноз потока денежных средств, который способно генерировать предприятие. Системы позволяют построить такой прогноз и рассчитать будущую стоимость активов. Эти расчеты служат весомым аргументом в ходе обсуждения с инвестором стоимости пакета акций предприятия.

- **Задача развития**. Предприятие намеревается открыть новое направление деятельности; необходимо оценить его эффективность, окупаемость. В отличие от «задачи инвестора» проект осуществляется «на фоне» другой хозяйственной деятельности. Поэтому в качестве оценки эффективности вложений могут рассматриваться не только показатели эффективности инвестиций, но и влияние проекта на рентабельность предприятия в целом. Для этого с помощью СППР разрабатывается модель предприятия, включающая описание экономического положения предприятия на момент начала проекта. После этого проводится анализ прогнозируемых показателей финансово-хозяйственной деятельности предприятия.

- **Выбор схемы финансирования.** Системы дают возможность моделировать разнообразные способы финансирования (кредит, лизинг, выпуск акций, государственное финансирование или их комбинации).

- **Размещение свободных средств**. Решение задачи, как распорядиться временно свободными деньгами (купить акции, положить на депозит или вложить в какой-либо прибыльный проект), находится как результат моделирования условий инвестирования, описанных пользователем.

**- Обоснование налогового кредита**. Предположим, предприятие намерено обратиться к местной администрации с просьбой о предоставлении налоговых льгот на период модернизации производства. Ожидается, что после модернизации существенно возрастет выпуск конкурентоспособной продукции и местный бюджет получит высокую отдачу от налогового кредита, предоставленного предприятию. Системы позволяют построить

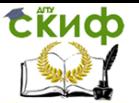

модель развития предприятия и обосновать эффективность налогового кредита.

- **Прогноз бюджетной эффективности.** Предприятие обращается к местной администрации с предложением об участии в финансировании строительства нового производства. Какой выигрыш получит местный бюджет от реализации этого проекта, как он повлияет на ситуацию с занятостью, насколько возрастут доходы населения? Ответить на эти вопросы и обосновать эффективность проекта для города можно также с помощью таких систем.

- **Задача инвестора**. Руководитель предприятия должен уметь взглянуть на свой бизнес глазами инвестора и помочь ему выбрать наилучший вариант вложения денег. Например, показать, что построить завод гораздо выгоднее, чем купить гостиницу или положить деньги в банк. Программа выполняет "классический" анализ эффективности инвестиций не только для проекта в целом, но и для каждого участника в отдельности, если в проекте участвует не один инвестор.

**Анализ выбранной стратегии (**исследование прогнозируемых показателей финансово-хозяйственной деятельности в динамике; анализ факторов, оказывающих влияние на жизнеспособность компании):

- **Прогноз финансовых результатов компании.** Перспективы предприятия определяются жизненным циклом выпускаемой продукции, состоянием его основных средств, динамикой развития рынка, макроэкономическими факторами. Описав в процессе построения модели предполагаемую динамику экономических процессов, пользователь получит прогноз финансовых результатов предприятия. Очевидно, полезно будет рассмотреть ряд сценариев.

- **Прогноз финансовых результатов подразделений**. Изучая отчеты о прибыли и убытках каждого подразделения, подготовленные программой на основании построенного пользователем описания структуры компании можно ответить на вопросы о том, какие подразделения предприятия рентабельны, какова структура прибыли каждой бизнес – единицы.

**- Анализ прибыльности продукции.** Одним из результатов моделирования деятельности предприятия являются финансовые отчеты о прибыльности каждого вида продукции, отражающие не только вклад каждого продукта в прибыль предприятия, но и структуру прибыли. Анализ этих данных позволяет принять решения, направленные на снижение тех или иных издержек или

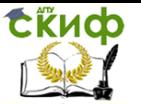

отказ от выпуска нерентабельной продукции.

- **Определение минимального выпуска**. До какой величины может снизиться объем продаж, чтобы предприятие оставалось рентабельным? Такое исследование можно провести методом What-If анализа, рассмотрев несколько сценариев, предусматривающих различные объемы продаж определенного вида продукции. Программы наглядно отобразят показатели рентабельности для всех сценариев.

- **Выбор цены.** С помощью модели можно провести анализ чувствительности показателей эффективности инвестиций к изменению цены на продукцию.

- **Предельные издержки**. Какой уровень издержек данного вида является критическим для предприятия? На этот вопрос можно ответить в результате анализа чувствительности показателей эффективности к величине издержек, либо анализа ряда сценариев, различающихся по величине какого-либо вида издержек.

- **Точка безубыточности**. Каким должен быть объем продаж, чтобы достичь окупаемости данного продукта? Система позволяет определить точку безубыточности для каждого продукта.

- **Оценка риска.** Предприятие действует под влиянием ряда неопределенных факторов: инфляция, курс валюты, цены поставщиков и др. Насколько велик запас прочности? СППР позволяют провести анализ устойчивости модели предприятия при условии воздействия ряда факторов, заданных пользователем, как неопределенные данные. Такой анализ позволяет рассчитать меру риска, связанную с выбранным сценарием. В случаях, когда риск неоправданно высок, пользователь может предусмотреть дополнительные меры, снижающие воздействие факторов риска.

## **Анализ альтернативных решений:**

- **Произвести или купить?** Например, предприятию нужны те или иные конструктивные элементы; оно может иметь для этого собственное производство или купить детали у поставщиков. С помощью корпоративной имитационной модели можно рассмотреть сценарии развития предприятия, соответствующие этим альтернативам, и определить какой из вариантов предпочтительнее с точки зрения будущей рентабельности или других критериев эффективности.

- **Купить или взять в аренду?** Например, предприятие может купить бульдозер или взять в лизинг. В этом случае необходимо разработать одну модель, предусматривающую покупку оборудования, а другую, основанную на лизинге. Сравнение двух сценариев позволит выбрать оптимальное решение.

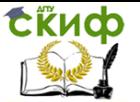

- Выбор оборудования. Один бетононасос дешевле, другой экономичнее в эксплуатации. Какой из них выбрать с учетом предполагаемого объема производства, и других условий его использования? Эта задача решается в ходе анализа альтернативных сценариев.

- Выбор условий сбыта. Предположим, предприятие намеревается ввести значительные скидки для покупателей, оплачивающих продукцию авансом. Какая величина скидки оправдывает такое нововведение? Насколько велик выигрыш? Условия сделок можно промоделировать с помощью СППР можно и оценить преимущества каждой сбытовой схемы.

- Выбор условий закупок. Величина запасов на складе, объем закупаемой партии, периодичность закупок, сроки предоплаты - эти параметры модели оказывают заметное влияние на финансовые результаты. Анализ модели позволяет оценить степень их воздействия и подобрать оптимальные условия закупок.

- Выбор способа учета запасов. Какой способ учета запасов (FIFO, LIFO, средневзвешенное) выгоднее для предприятия? Для решения этой задачи необходимо рассмотреть модель предприятия при различных вариантах учетной политики и сравнить динамику финансовых результатов.

- Выбор способа амортизации. От способа амортизации активов в значительной степени зависит динамика прибыли предприятия. Ответить на вопрос, какой способ амортизации активов выгоден для предприятия, можно в результате анализа корпоративной имитационной модели.

Представленный перечень решаемых задач, не исчерпывает всех возможностей аналитических систем. Вряд ли возможно составить полный перечень этих задач. Их столько, сколько вопросов возникает в процессе выбора решения и оценки альтернатив.

## ПРАКТИЧЕСКАЯ РАБОТА №1

## Тема: Формирование финансовой модели проекта

<span id="page-8-0"></span>Цель: изучить систему команд Project Expert формирования финансовой модели инвестиционного проекта для предприятия.

## Порядок выполнения работы

- 1. Изучить теоретическое введение.
- 2. Сформировать исходные данные.

3. Выполнить следующие разделы в Project Expert: «Проект», «Компания», «Окружение».

4. Построить финансовую модель конкретного инвести-

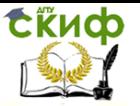

ционного

проекта для определенного предприятия.

5. Оформить отчет.

#### **Контрольные вопросы**

1. Какие исходные данные вводятся для формирования

финансовой модели проекта?

2. Какие дополнительные данные вводятся для формирования

финансовой модели предприятия?

3. Каково основное назначение раздела «Проект»?

4. Из каких основных модулей состоит раздел «Проект»?

5. В каком диалоге вводится общая информация о проекте?

6. В каком диалоге вводится перечень продуктов?

7. Каким требованиям должны соответствовать продукты?

8. Какие временные масштабы имеются для предоставления

информации?

9. В каком диалоге вводятся ставка дисконтирования и степень

детализации расчетов?

10. Назовите основные режимы доступа к данным проекта.

- 11. Каково основное назначение раздела «Компания»?
- 12. Из каких модулей состоит раздел «Компания»?

13. В каком диалоге вводится описание текущего финансо-

вого

<span id="page-9-0"></span>состояния предприятия?

# **ПРАКТИЧЕСКАЯ РАБОТА №2**

#### **Тема: Определение необходимости финансирования проекта**

**Цель:** изучить систему команд Project Expert формирования инвестиционного и операционного планов предприятия по реализации проекта.

## **Порядок выполнения работы**

- 1. Изучить теоретическое введение.
- 2. Сформировать исходные данные.

3. Выполнить на ПЭВМ следующие разделы Project Expert:

«Инвестиционный план», «Операционный план».

4. На основе инвестиционного и операционного планов

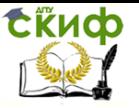

предприятия определить потребность в финансировании проекта.

5. Оформить отчет.

# **Контрольные вопросы**<br>• Какие исходные

1. Какие исходные данные вводятся для определения

необходимости финансирования проекта?

2. Для чего предназначен раздел «Инвестиционный план»?

- 3. Из каких модулей состоит раздел «Инвестиционный план»?
	- 4. Для чего предназначен модуль «Календарный план»?
	- 5. Для чего предназначен модуль «Список активов»?
	- 6. Какие имеются способы амортизации?
	- 7. Для чего предназначен модуль «Ресурсы»?
	- 8. Для чего предназначен модуль «Календарь»?
	- 9. Для чего предназначен раздел «Операционный план»?

10. Из каких модулей состоит раздел «Операционный план»?

- 11. В каком диалоге формируется стратегия продаж?
- 12. Для чего предназначен модуль «План сбыта»?

13. Для чего предназначен модуль «Сырье, материалы и комплектующие»?

- 14. Для чего предназначен модуль «План производства»?
- 15. Какие издержки относятся к прямым (переменным)?
- 16. Для чего предназначен модуль «План персонала»?

17. По каким основным группам вводятся данные о персонале?

- 18. Для чего предназначен модуль «Общие издержки»?
- 19. Какие издержки относятся к постоянным (накладным)?

## **ПРАКТИЧЕСКАЯ РАБОТА №3**

# <span id="page-10-0"></span>**Тема: Разработка стратегии финансирования проек-**

**та**

**Цель:** изучить систему команд Project Expert формирования и анализа различных источников финансирования проекта.

## **Порядок выполнения работы**

- 1. Изучить теоретическое введение.
- 2. Сформировать исходные данные.
- 3. Выполнить в Project Expert раздел «Финансирование».
- 4. На основе анализа собственного и заемного капитала

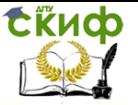

разработать стратегии финансирования проекта, выплаты

дивидендов, использования свободных денежных средств.

5. Оформить отчет.

### **Контрольные вопросы**

1. Какие исходные данные необходимы для разработки

стратегии финансирования?

2. Какие способы финансирования существуют?

3. Назовите принципы формирования капитала.

4. Из каких модулей состоит раздел «Финансирование»?

5. Для чего предназначен модуль «Акционерный капитал»?

6. Кто может являться инвестором проекта?

7. Перечислите статьи баланса «Акционерный капитал».

8. Каков алгоритм расчета доходов и распределения

дивидендов?

9. Для чего предназначен модуль «Кредиты»?

10. Каково соотношение между заемным и собственным

капиталом?

11. В каком диалоге вводятся данные о величине процентной

ставки, условиях начисления и выплат процентов по кредиту?

12. Какие существуют способы учета процентов по креди-

ту?

- 13. Какие существуют способы возврата кредитов?
- 14. Для чего предназначен модуль «Лизинг»?
- 15. Для чего предназначен модуль «Инвестиции»?

16. Для чего предназначен модуль «Другие поступления»?

## **ПРАКТИЧЕСКАЯ РАБОТА №4**

## **Тема: Анализ финансовых результатов проекта.**

<span id="page-11-0"></span>**Цель:** изучить систему команд Project Expert анализа основных финансовых коэффициентов и определения эффективности проекта.

## **Порядок выполнения работы.**

1. Изучить теоретическое введение.

2. Сформировать исходные данные.

3. Выполнить на ПЭВМ раздел Project Expert «Анализ проекта».

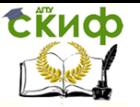

4. На основе анализа финансовых показателей определить

факторы, влияющие на результаты проекта.

5. Оформить отчет.

#### Контрольные вопросы

1. Какие исходные данные необходимы для расчета основ-**HHX** 

показателей эффективности и финансовых коэффициентов?

2. Из каких модулей состоит раздел «Анализ проекта»?

3. Основные коэффициенты ликвидности и их назначение.

4. Основные коэффициенты леловой активности ИХ и

назначение.

5. Основные коэффициенты платежеспособности (структуры

капитала) и их назначение.

6. Основные коэффициенты рентабельности и их назначение.

7. Инвестиционные коэффициенты и их назначение.

8. Для чего предназначен модуль «Эффективность инвестиций»?

9. Из каких статей состоит сумма поступлений

10. Из каких статей состоит сумма выплат?

11. Как учитывается влияние инфляции на эффективность проекта?

 $12.$ Какова эффективность вложений  $\mathbf{B}$ проект **CO** стороны

предприятия и инвестора?

13. Для чего предназначен модуль «Доходы участников»?

Кто входит в список участников финансирования про-14. екта?

Какие строки содержит таблица «Денежные потоки»?  $15<sub>1</sub>$ 

Каков смысл строк таблицы «Денежные потоки»  $16.$ для

акционеров, для кредиторов?

17. Для чего предназначен модуль «Анализ чувствитель- $HOCTM \gg ?$ 

18 Какие параметры учитываются при анализе

чувствительности?

Какой 19. показатель эффективности рассчитывает-CЯ при

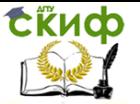

<span id="page-13-0"></span>анализе чувствительности?

## **ПРАКТИЧЕСКАЯ РАБОТА №5**

#### **Тема: Формирование отчета по проекту**

**Цель:** изучить систему команд Project Expert генерирования стандартных отчетных бухгалтерских документов и компоновки отчета по проекту.

#### **Порядок выполнения работы**

1. Изучить теоретическое введение.

- 2. Сформировать исходные данные.
- 3. Выполнить на ПЭВМ раздел Project Expert «Результаты».
- 4. Сформировать бухгалтерский баланс, отчет о прибылях

и

убытках, движении денежных средств, использовании прибыли.

5. Оформить отчет.

#### **Контрольные вопросы**

1. Какие стандартные отчетные бухгалтерские документы

генерируются?

2. Из каких модулей состоит раздел «Результаты»?

3. Для чего предназначен модуль «Отчетные финансовые

документы»?

4. Для чего предназначен отчет о прибылях и убытках?

5. Для чего предназначен бухгалтерский баланс?

6. Для чего предназначен отчет о движении денежных средств

(Cash-Flow)?

7. Для чего предназначен отчет об использовании прибыли?

8. Перечислите основные строки таблицы об использовании прибыли.

9. Для чего предназначен модуль «Детализация результатов»?

10. Для чего предназначен модуль «Таблица пользователя»?

11. Для чего предназначен модуль «Графики»?

12. Для чего предназначен модуль «Отчет»?

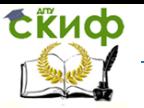

# **ПРАКТИЧЕСКАЯ РАБОТА №6**

#### **Тема: Контроль реализации проекта**

<span id="page-14-0"></span>**Цель:** изучить систему команд Project Expert управления и контроля реализации инвестиционного проекта на предприятии.

## **Порядок выполнения работы**

- 1. Изучить теоретическое введение.
- 2. Сформировать исходные данные.

3. Выполнить на ПЭВМ раздел Project Expert «Актуализация».

4. Сформировать отчет о рассогласовании плановой и

фактической информации в процессе управления проектом.

5. Оформить отчет.

## **Контрольные вопросы**

1. Для чего предназначен раздел «Актуализация»?

2. Из каких модулей состоит раздел «Актуализация»?

3.Для чего предназначен модуль «Контроль процесса

реализации проекта»?

4. Для чего предназначен модуль «Контроль рассогласований»?

5. Какие параметры контролируются в пред производственном

периоде проекта?

6. Какие параметры контролируются в периоде производства и

сбыта продукции?

7. Назовите способы осуществления актуализации данных.

8. Для чего предназначен модуль «Актуализированное Кэш-фло»?

<span id="page-14-1"></span>9. Для чего предназначен модуль «Рассогласование Кэшфло»?

# **ПРАКТИЧЕСКАЯ РАБОТА №7**

#### **Тема: Работа с несколькими проектами**

**Цель:** изучить систему команд Project Expert работы со списком проектов предприятия и группой проектов.

#### **Порядок выполнения работы**

- 1. Изучить теоретическое введение.
- 2. Сформировать исходные данные.
- 3. Выполнить на ПЭВМ разделы Project Expert

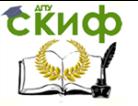

для списка

проектов предприятия.

4. Выполнить на ПЭВМ разделы Project Expert для группы

проектов.

5. Оформить отчет.

### **Контрольные вопросы**

1. Для чего предназначен раздел «Работа с несколькими

проектами»?

2. Что такое группа проектов?

3. Что такое список проектов?

4. Из каких модулей состоит раздел «Работа с нескольки-

проектами»?

ми

5. Для чего предназначен модуль «Работа с группой проектов»?

6. Для чего предназначен модуль «Работа со списком

проектов»?

<span id="page-15-0"></span>По каждой выполненной работе студентами составляются письменные отчёты, подлежащие индивидуальной защите с выставлением соответствующей оценки.

## **СОДЕРЖАНИЕ ОТЧЕТА**

- 1. Название и цель работы, фамилия студента, группа.
- 2. Краткое описание работы.
- 3. Исходные данные.

4. Результаты компьютерного моделирования проекта предприятия.

5. Анализ полученных результатов и выводы.

# <span id="page-15-1"></span>**КОНТРОЛЬНЫЕ ВОПРОСЫ ДЛЯ САМОПРОВЕРКИ**

- 1. Формирование дел и его характеристика.
- 2. Номенклатура дел и его характеристика
- 3. Кто составляет внутреннюю опись
- 4. Регистрация входящих и исходящих документов и их сущность

Типовой и индивидуальный срок исполнения

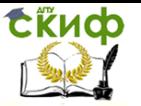

# **СПИСОК ЛИТЕРАТУРЫ**

<span id="page-16-0"></span>1. Бодров, О.А. Предметно-ориентированные экономические информационные системы: Учебник для вузов / О.А. Бодров. - М.: Гор. линия-Телеком, 2017. - 244 c.

2. Варфоломеева, А.О. Информационные системы предприятия: Учебное пособие / А.О. Варфоломеева, А.В. Коряковский, В.П. Романов. - М.: НИЦ ИНФРА-М, 2017. - 283 c.

3. Исаев, Г.Н. Информационные системы в экономике: Учебник для студентов вузов / Г.Н. Исаев. - М.: Омега-Л, 2017. - 462 c.

4. Мезенцев, К.Н. Автоматизированные информационные системы: Учебник для студентов учреждений среднего профессионального образования / К.Н. Мезенцев. - М.: ИЦ Академия, 2017. - 176 c.

5. Сулейманова, Д.Ю. Информационные системы управления инновационными процессами / Д.Ю. Сулейманова. - М.: Русайнс, 2018. - 224 c.

6. Уткин, В.Б. Информационные системы в экономике / В.Б. Уткин. - М.: Academia, 2018. - 189 c.

7. Федотова, Е.Л. Информационные технологии и системы: Уч.пос / Е.Л. Федотова. - М.: Форум, 2018. - 149 c.

8. Чистов, Д.В. Информационные системы в экономике: Учебное пособие / Д.В. Чистов. - М.: Инфра-М, 2019. - 248 c.

Ресурсы Интернет

9. http://www.expert-systems.com/ сайт разработчика программного продукта «Project- Expert» (с любой точки доступа)

10.http://www.alt-invest.ru/ сайт разработчика программного продукта «Альт- Инвест» (с любой точки доступа).